# *8. PROGRAMY POMIAROWE ZMŚP - wytyczne organizacji sieci pomiarowej*

# *8.18. PROGRAM POMIAROWY L1: INWENTARYZACJA DRZEWOSTANÓW*

## CEL POMIARÓW:

Program ma na celu bardziej szczegółową rejestrację stanu drzewostanów na całym monitorowanym obszarze (zlewni). Prowadzone według zaproponowanej metodyki umożliwią pozyskanie danych niezbędnych dla wykrycia zmian w bioróżnorodności, frekwencji (udziału) poszczególnych gatunków oraz przyrostu biomasy (wzrostu).

## ZALECANA METODYKA:

Obserwacje wykonywane są na stałych poletkach. Winno być ich co najmniej 20 na monitorowanym obszarze (zalecana gęstość 1 poletko/ha). Odległość między poletkami nie może być mniejsza niż 50 m. Optymalnym miejscem na lokalizację stałego poletka jest homogeniczny płat zbiorowiska roślinnego. Należy starannie unikać stref przejściowych (ekotonów) różnych zbiorowisk roślinnych.

Pomiary wykonywane są w obrębie kolistych poletek o promieniu 10 m. Środek poletka winien być oznaczony trwałym, widocznym reperem.

W podprogramie wyróżniono dwa typy pomiarów: podstawowe i rozszerzone. Podstawowe obserwacje umożliwiają uzyskanie informacji niezbędnych do charakterystyki drzewostanów i wstępne dane do monitoringu roślinności (program J1 - patrz roz. 8.15). Obserwacje rozszerzone umożliwiające szczegółową charakterystykę gatunków i zmian biomasy (wzrostu) są opcjonalne. Obserwacje podstawowe wykonywane są dla wybranych drzew wewnątrz poletka lub też szacowane dla całej powierzchni poletka. Pomiary rozszerzone wykonuje się na każdym drzewie (żyjącym, martwym, stojącym pniaku czy też leżącym pniu) w obrębie monitorowanej powierzchni poletka. Drzewa wchodzące w skład warstwy podszytu czy też runa nie są brane pod uwagę. Obserwacjami rozszerzonymi należy objąć co najmniej 15 poletek z każdego dużego (głównego) typu zbiorowisk roślinnych.

Inwentaryzacja jest powtarzana co 5 lat.

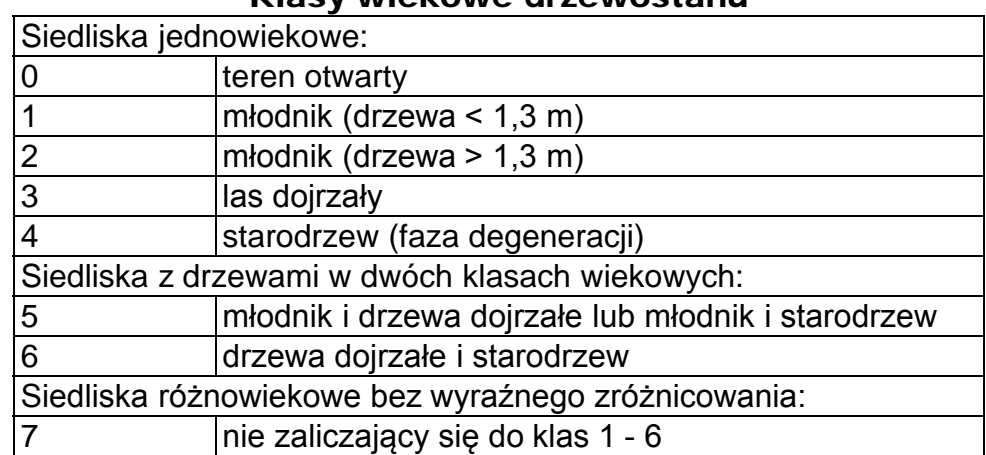

## Klasy wiekowe drzewostanu

### Kody typów drzew

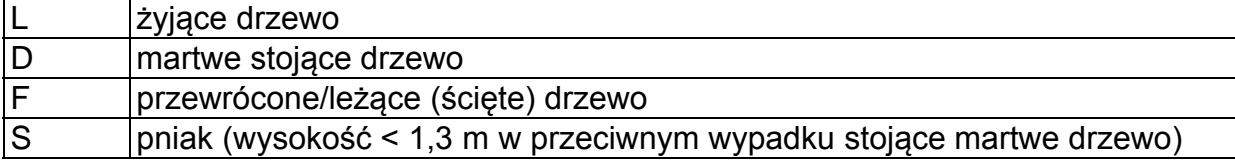

# PARAMETRY POMIAROWE:

#### *program podstawowy*

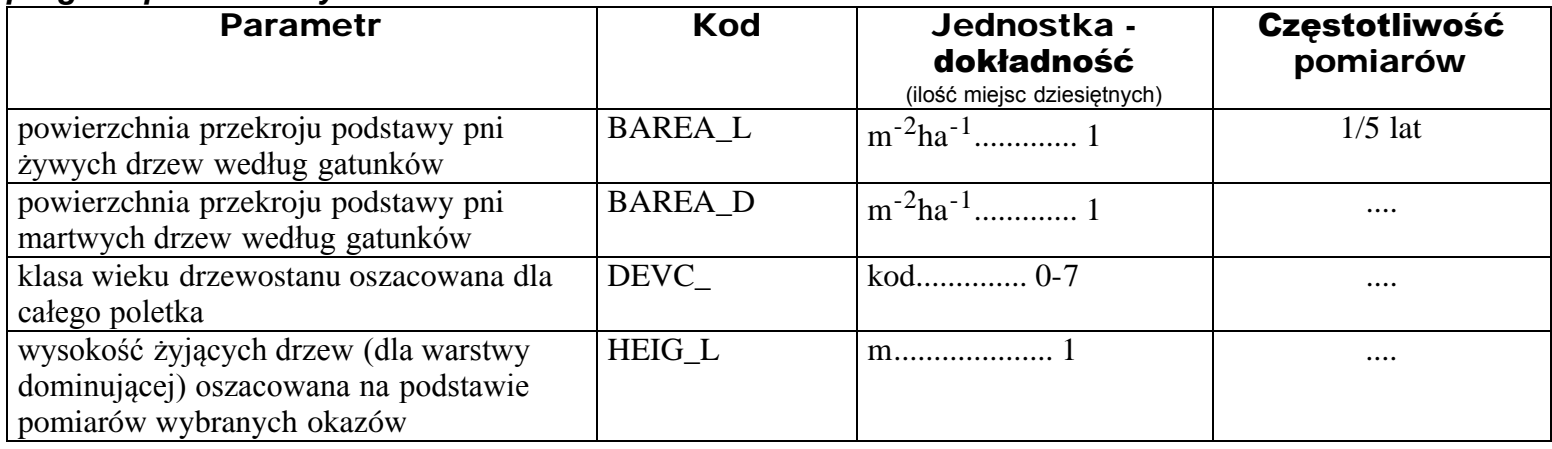

#### *program rozszerzony*

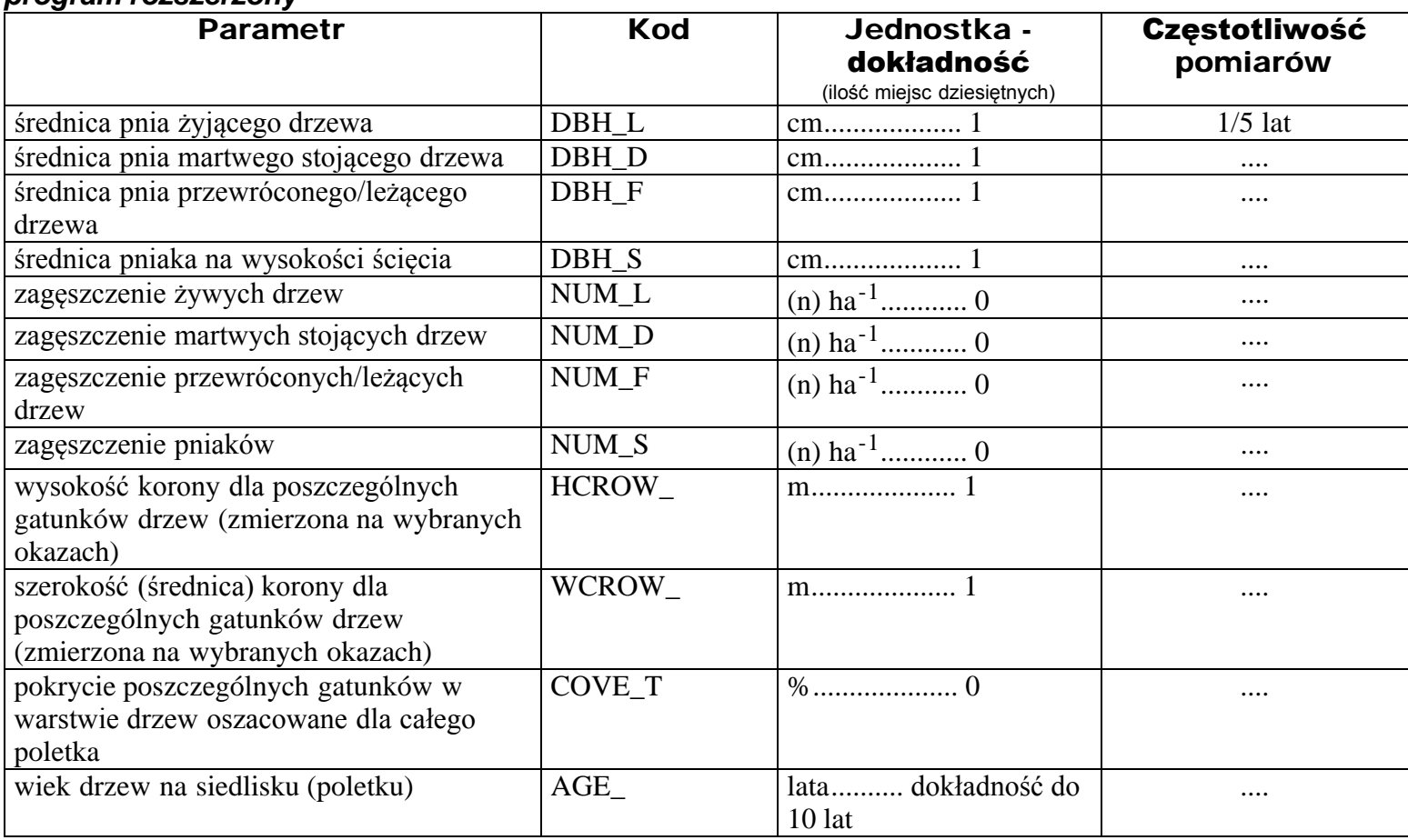

### ZAPIS DANYCH W RAPORCIE:

Pierwsze dwie kolumny zawierają kod podprogramu. Numer stanowiska odpowiadać powinien numeracji na reperach oznaczających środek kolistych poletek. Kod medium (kolumny 12-19) określa bądź parametry określane dla całego poletka (STAND), lub dla poszczególnych gatunków drzew (listę kodów najczęściej występujących drzew podano w załączniku 5). Niektóre parametry podaje się zarówno dla całego poletka, jak i poszczególnych gatunków drzew tworzących drzewostan. Jako datę podaje się rok wykonania pomiaru. "Skala" (kolumny 32-34) oznacza ilość drzew, na których wykonywano obserwacje/pomiary; dla wartości oszacowanych dla całego poletka - określenie "skali" pomija się.